## **GRAPHISME LIBRE**

- 1) Séparer une feuille en plusieurs zones (comme ci-dessous)
- 2) Remplir chaque zone avec un motif graphique de son choix (voir dictionnaire de graphisme page suivante) en changeant de couleur

## **Exemple :**

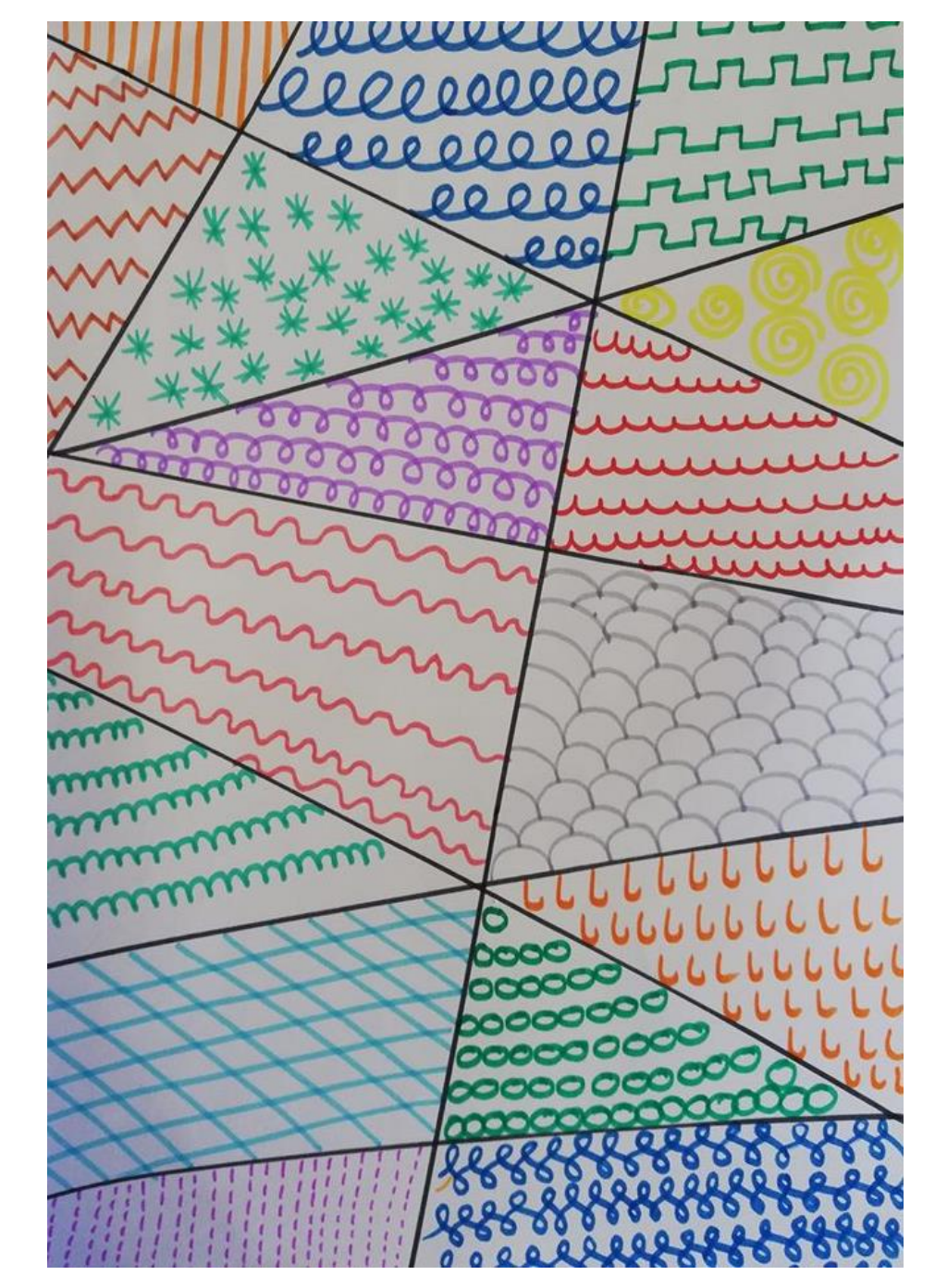

## Dictionnaire de graphismes

000000 ಄಄಄಄಄಄  $+++++$ 0000 RRRRR 8888 83838383 \*\*\*\*  $\mathfrak{D}\mathfrak{D}\mathfrak{D}\mathfrak{D}$ nnnn  $\triangle$  $\triangle$  $\triangle$  $\triangle$ AAAA OOOOO

1111111111111

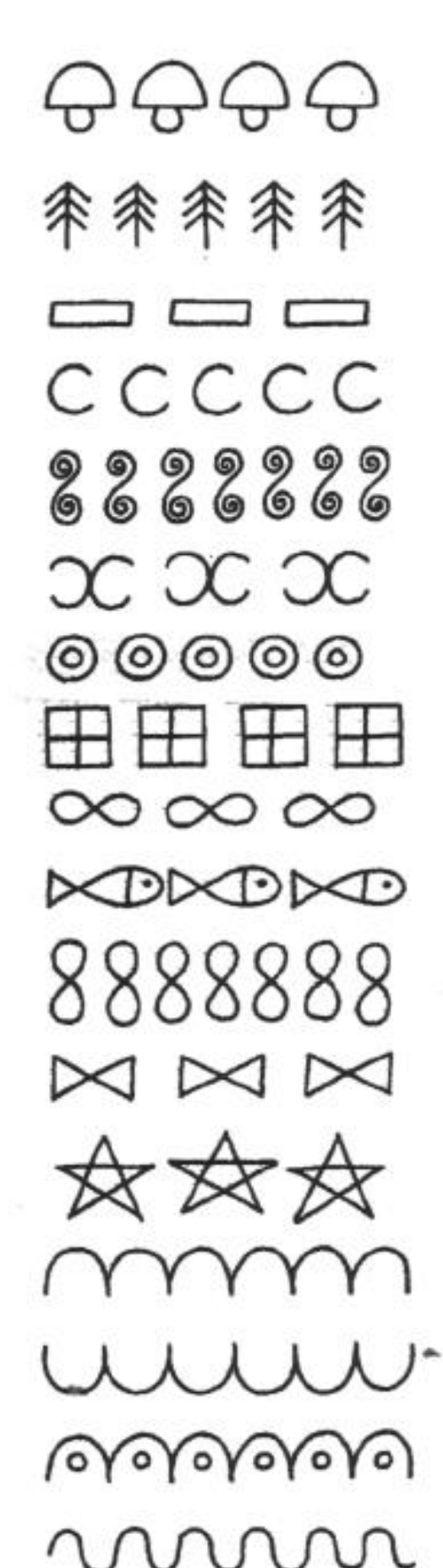

mmm *MMM*  $0000000$ mmmm TMIMI ೧೧೧೦೦೦  $Q_0Q_0Q_0Q_0$ @@@@ Ilusillu 7 N N I 20,0,0, 0000000 pppyny FAFAHAF 8888888 cooooc